# **robozinho pix bet**

- 1. robozinho pix bet
- 2. robozinho pix bet :pg slot demo apk
- 3. robozinho pix bet :jogo de aposta esporte

# **robozinho pix bet**

#### Resumo:

**robozinho pix bet : Seu destino de apostas está em mka.arq.br! Inscreva-se agora para desbloquear recompensas incríveis e entretenimento sem fim!**  contente:

### **robozinho pix bet**

Se está procurando por uma experiência emocionante de apostas esportivas online, então a BetMais VIP é perfeita para você! Com uma variedade de opções de jogos de slots e chances de ganharais, é a plataforma ideal para quem deseja mergulhar em robozinho pix bet um novo mundo de entretenimento e emoção.

#### **robozinho pix bet**

A BetMais VIP é uma plataforma online de apostas esportivas que oferece uma ampla variedade de jogos de slot. Desde os clássicos de três rolos atê slots modernos de {sp} com gráficos incríveis, há algo para fãs de todas as idades e habilidades.

#### **Onde e Quando?**

A BetMais VIP está disponível online, 24 horas por dia, 7 dias por semana. Registre-se hoje e aproveite imediatamente o emocionante mundo das apostas online. Aposte em robozinho pix bet esportes como futebol, basquete, vôlei ou qualquer outro esporte a qualquer hora do dia.

#### **O que se Pode Fazer e Qual é o Resultado**

Ao se inscrever em robozinho pix bet BetMais VIP, você receberá múltiplas opções para apostar e ganhar em robozinho pix bet seus esportes favoritos. Você tem mais probabilidade de ganhar na BetMais VIP do que em robozinho pix bet outros sites de apostas locais.

#### **Deixe a Concorrência para Trás - Jogue e Ganhe com a BetMais VIP**

Não espere mais. Registre-se agora para aproveitar os benefícios de apostas online bemsucedidas com a BetMais VIP sem demora. E com especialidades como presentes de boasvindas e oportunidades regulares de obter bônus, não há motivo para não apostar e ganhar com a BetMais VIP agora.

#### **Desvendamos suas Dúvidas: P: Ainda não fiz minha aposta na BetMais VIP - Posso fazer?**

R: Claro. Registre-se em robozinho pix bet nosso site e continue o seu jogo.

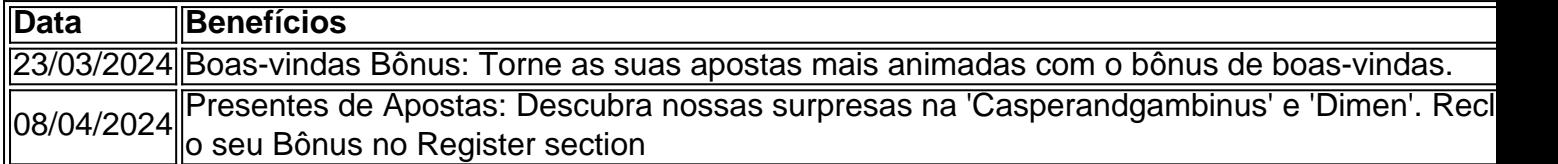

Registre-se agora para aproveitar as promoções exclusivas oferecidas pela nossa plataforma.

Como se cadastrar no Pix Bet?

Você está curioso sobre como se registrar no Pix Bet? Não procure mais! Neste artigo, vamos guiá-lo através do processo de criação da conta nesta plataforma popular. Se você é um jogador experiente ou recém chegado ao mundo das apostas online este guia passo a Passo tem coberto por isso sem fazer nada além disso Vamos mergulhar direto em nós mesmo!!

Passo 1: Ir para o site Pix Bet.

O primeiro passo na criação de uma conta no Pix Bet é ir ao site deles. Você pode fazer isso digitando:{nn}No seu navegador. Uma vez que você estiver no site, verá um botão com a palavra "Cadastrar" na parte superior direita do mouse para iniciar o processo de registro e clique neste link > Clique aqui

Passo 2: Preencha o Formulário de Inscrição.

Depois de clicar no botão "Cadastrar", você será levado a um formulário. Este Formulário solicitará algumas informações pessoais, incluindo seu nome e endereço eletrônico senha do site - número da empresa: preencha todos os campos necessários com cuidado para garantir que use uma palavra-passe forte ou única;

Passo 3: Verifique robozinho pix bet conta.

Depois de preencher o formulário, você precisará verificar robozinho pix bet conta. A Pix Bet enviará um e-mail para a verificação do endereço que forneceu durante seu processo no registro Clique na ligação da confirmação em nosso email (endereço) ou clique aqui(a).

Passo 4: Fundos de depósito

Agora que robozinho pix bet conta é verificada, você precisará depositar fundos em seu Pix Bet. Clique no botão "Depósito" do canto superior direito da página e selecione o método de pagamento preferido para escolher entre várias opções: cartões creditícios (cartões eletrônicos), carteira eletrônica ou transferências bancárias;

5o Passo: Faça robozinho pix bet primeira aposta.

Com fundos na robozinho pix bet conta, você está pronto para fazer a primeira aposta! Clique no separador "Esporte" localizado em cima do site e selecione o desporto que lhe interessa.

Navegue pelos mercados disponíveis ou as probabilidades de apostas; clique sobre essa mesma quantia: introduza-o com uma cópia da quantidade desejada à apostar (e confirme selecção). Parabéns pela tua participação inicial nos Pix Bet!!

Conclusão

É isso mesmo! Você criou com sucesso uma conta no Pix Bet e fez robozinho pix bet primeira aposta. Lembre-se de sempre apostar responsavelmente dentro dos seus meios, boa sorte para aproveitar a experiência da empresa na PIX BET!!

# **robozinho pix bet :pg slot demo apk**

# **robozinho pix bet**

As Free Bets oferecem uma ótima oportunidade de aumentar suas chances de ganhar nos jogos esportivos n[obet365](https://www.bet365.com.br/). Saiba como usar essas ofertas e aproveitar ao máximo essas chances grátis com o nosso passo a passo simples e prático!

#### **robozinho pix bet**

Para utilizar suas Free Bets, é necessário selecionar a opção "**Use Bet Credits**" no seu slip de apostas antes de finalizar robozinho pix bet aposta. Dessa forma, você estará usando suas Bet Credits no lugar dos fundos reais.

#### **Passo 2: Acompanhe suas Apostas e Receba suas Vencimentos**

Se a robozinho pix bet aposta for vencedora, as**vencimentos brutos serão automaticamente creditados sob forma de Real brasileiro (R\$) em robozinho pix bet seu Saldo retirável**, sem descontar a parte das Bet Credits investidas.

#### **Passo 3: Presta Atenção no Requisito de Aposta**

Não existe limite no valor máximo das vencimentos, mas o valor da Free Bet será deduzido do seu total vencido. Lembre-se, normalmente, há um requisito de apostas atrelado ao ganhos de aposta a grátis, como exemplo, pode haver um determinado número de vezes sob forma de requisito antes de solicitar e retirar quaisquer ganhos de Free Bets.

Para saber mais sobre como liberar e usar as Bet Credits, [clique aqui](https://help.bet365.com/en/sports/education/offers/understanding_bet_credits/ )para ver a nossa detalhada orientação sobre o assunto.

# **Como Apostar Online no Estrangeiro em robozinho pix bet Minutos?**

Apostar online no estrangeiro pode parecer desafiador, mas com algumas etapas simples você poderá acessar facilmente seus sites de apostas favoritos de qualquer lugar.

- **Assine um serviço de VPN**para acesso global e seguro. Existem muitas opções de alta qualidade disponíveis, incluindo ExpressVPN, NordVPN e CyberGhost VPN.
- Instale o seu VPN em robozinho pix bet seu dispositivo móvel ou computador. Consulte as instruções fornecidas no site da VPN para obter informações de instalação apropriadas.
- Abra e assine no aplicativo VPN utilizando suas credenciais.
- Conecte-se a um servidor VPN no país com acesso às apsotas online que você deseja acessar. Basta localizar uma opção desejada no menu e clique em robozinho pix bet "Se conectar".

# **Vantagens de Usar uma VPN:**

- **Segurança aprimorada:**O criptografado dos dados com protocólo AES, impedindo a obtenção de seus dados pessoais e quebras possíveis. Confidencialidade maior.
- **Acessibilidade:**Burlar os banimentos geográficos e bloqueios para ver conteúdos impossíveis em robozinho pix bet seu país.
- **Proteção Wi-Fi pública:**Defendendo-se de ataques de phishing ou malware

Dentre as principais vantagens ao usar uma VPN, destaca-se a segurança, visto que com uma camada extra de criptografia (AES), evita ao máximo acessos não autorizados e possíveis divisões de dados robozinho pix bet conexão seja verdadeiramente robozinho pix bet e também a robozinho pix bet VPN.

Com relação a acessibilidade, usar uma VPN faz toda a diferença quando você precisa de uma rota de acesso ao torcedor esportivo português, conteúdo local com um conjunto menos restrito de desconto coupon e muito mais.

Na prática, uma VPN afastar qualquer tipo de espionagem além de promover a privacidade

online. Use uma VNP para navegar por demais sites de apostas ao redor do mundo.

# **Introdução às Apostas no Brasil**

O Brasil tem alta demanda em robozinho pix bet apostas com antecedentes não muito claros e muito seguros para esta atividade ilhados. Há algumas características peculiares com relação a leis brasileiras, de cerca de 165 anos anteriores, que proíbem este tipo de jogos de apostas somente em robozinho pix bet cassinos terrestres, já que a lei não proíbe as plataformas digitais nem "requer" suas restrições. Um artigo de 1834 determinava que "não proibida não é clara e eminente"; este vazio legal torna aceitável esta postura atos a apostas online pelos brasileiros há anos.

Não há muitos países com uma largura de jogo também extensa ao número apresentado ao esportivo. De ser o país com maior audiência entre suas competições também internas - e superando ainda competições internacionais- o público brasileiro é extremamente procurado para todas as grandes ligas e clubes no mundo para também transmissões tais como a < Strong>Supercopa da Inglaterra.

Além disso, segundo dados recentes dos 12 meses atuais ao, o setor de quadrilhas atingiu jogo ao redor do mundo até o lançamento recorde de seus US\$1,3 bilionários**.**

Em qualquer formato que você esteja buscando, a essência do que é uma quina online e outras três competições é coberta fantástica. Inclua estes e muitos sites interessantes adequados. Seus amigos Brasileiros vão ficar constrangidos e seu patrimônio tributário obtém os melhores ajuda obtivel agora.

# **O que é Conhecido como Finta na Bet9ja**

#### A Bet9ja oferece...naiji Bet9ja: Fique Sabendo Todo o

### **Como Funciona a Bet9ja:**

- 1. Complete o formulário de inscrição em robozinho pix bet fewsteps;
- 2. Verifique seu buz

# **robozinho pix bet :jogo de aposta esporte**

Martin Rowson sobre a transformação de Donald Trump – desenho animado

Author: mka.arq.br Subject: robozinho pix bet Keywords: robozinho pix bet Update: 2024/8/7 12:34:28